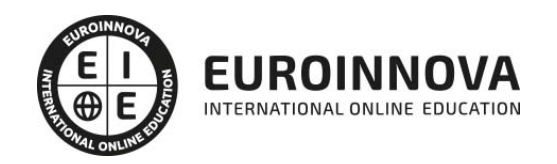

Universidad de **EUNE(Z** 

Curso en Competencias Digitales: Manejo e integración de la Pizarra Digital Interactiva en el Aula (Titulación Universitaria + 10 créditos ECTS)

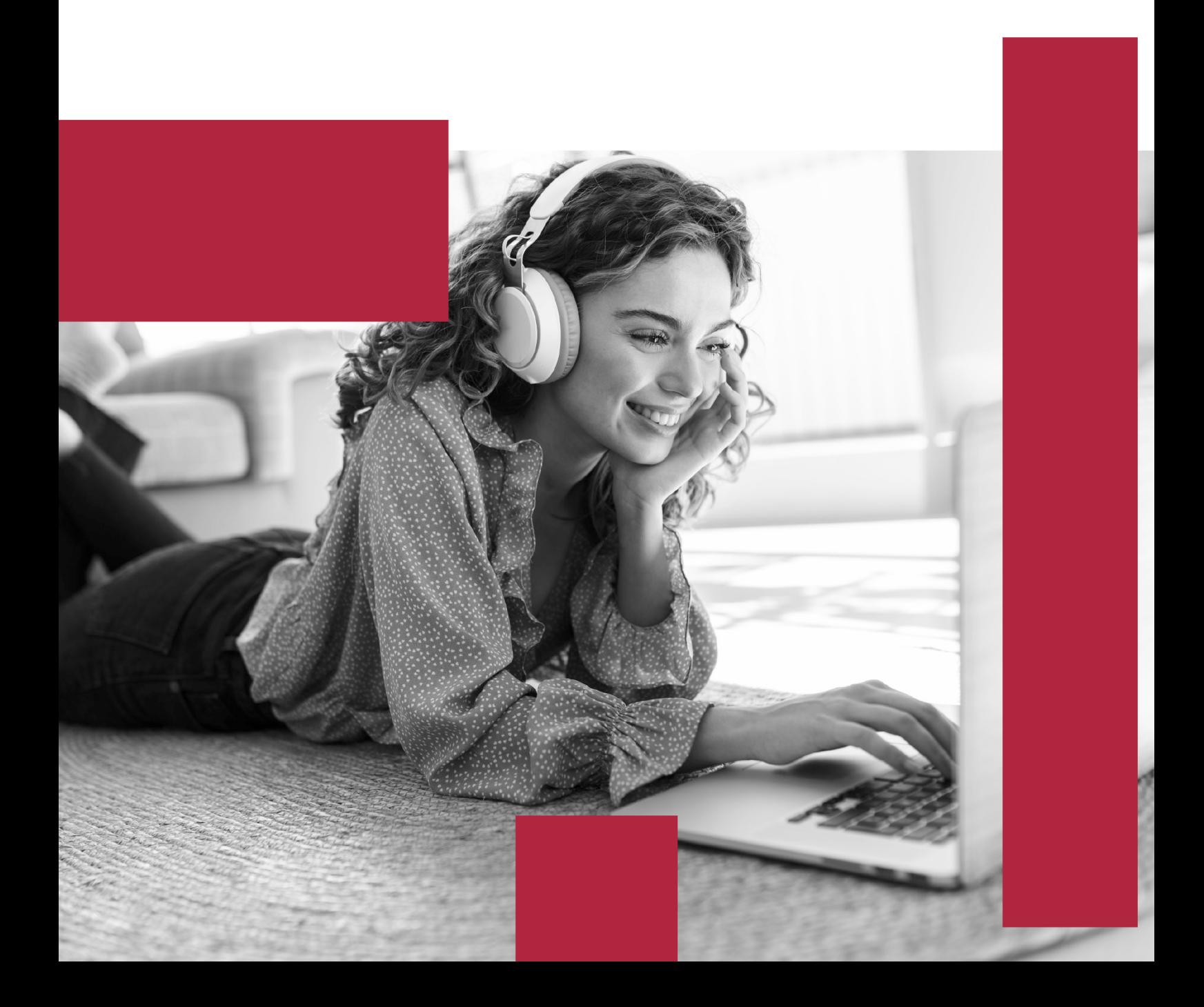

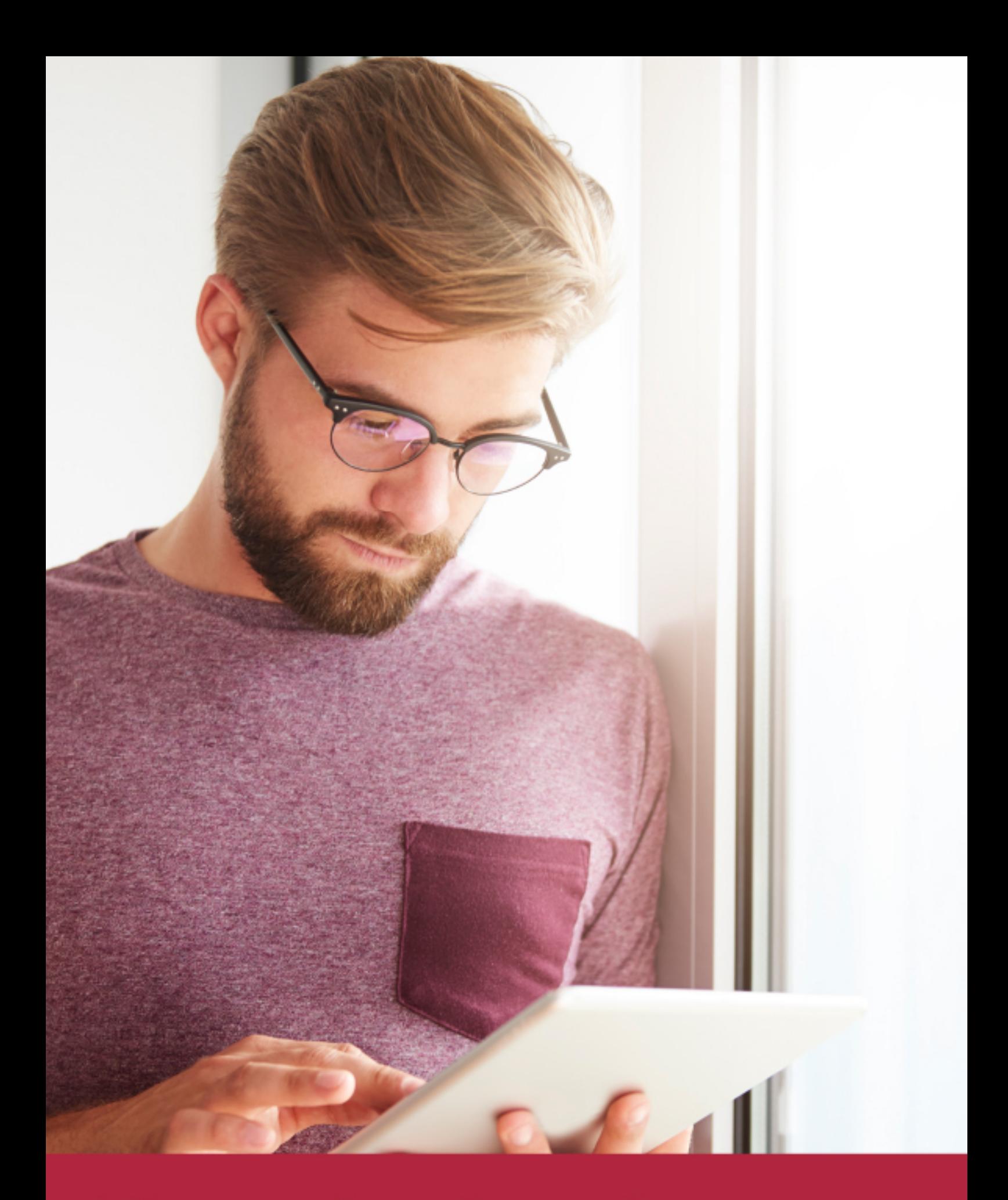

Elige aprender en la escuela líder en formación online

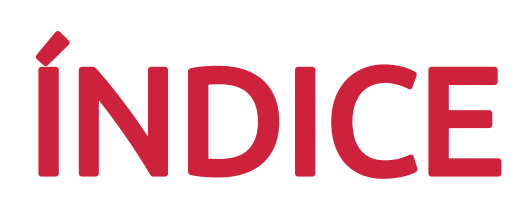

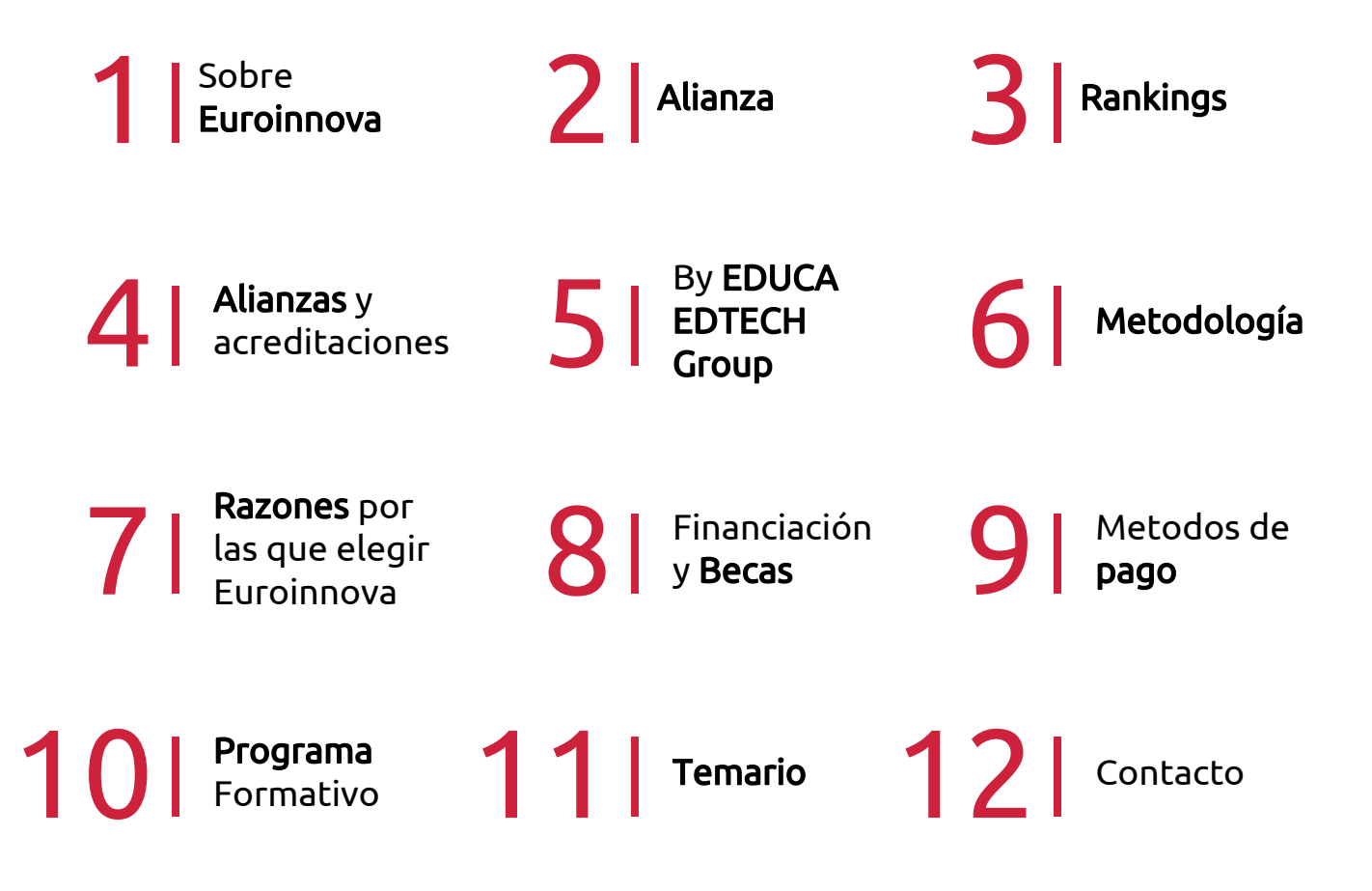

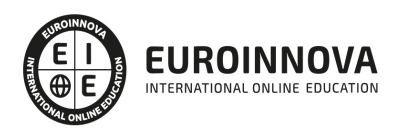

# SOMOS EUROINNOVA

Euroinnova International Online Education inicia su actividad hace más de 20 años. Con la premisa de revolucionar el sector de la educación online, esta escuela de formación crece con el objetivo de dar la oportunidad a sus estudiandes de experimentar un crecimiento personal y profesional con formación eminetemente práctica.

Nuestra visión es ser una institución educativa online reconocida en territorio nacional e internacional por ofrecer una educación competente y acorde con la realidad profesional en busca del reciclaje profesional. Abogamos por el aprendizaje significativo para la vida real como pilar de nuestra metodología, estrategia que pretende que los nuevos conocimientos se incorporen de forma sustantiva en la estructura cognitiva de los estudiantes.

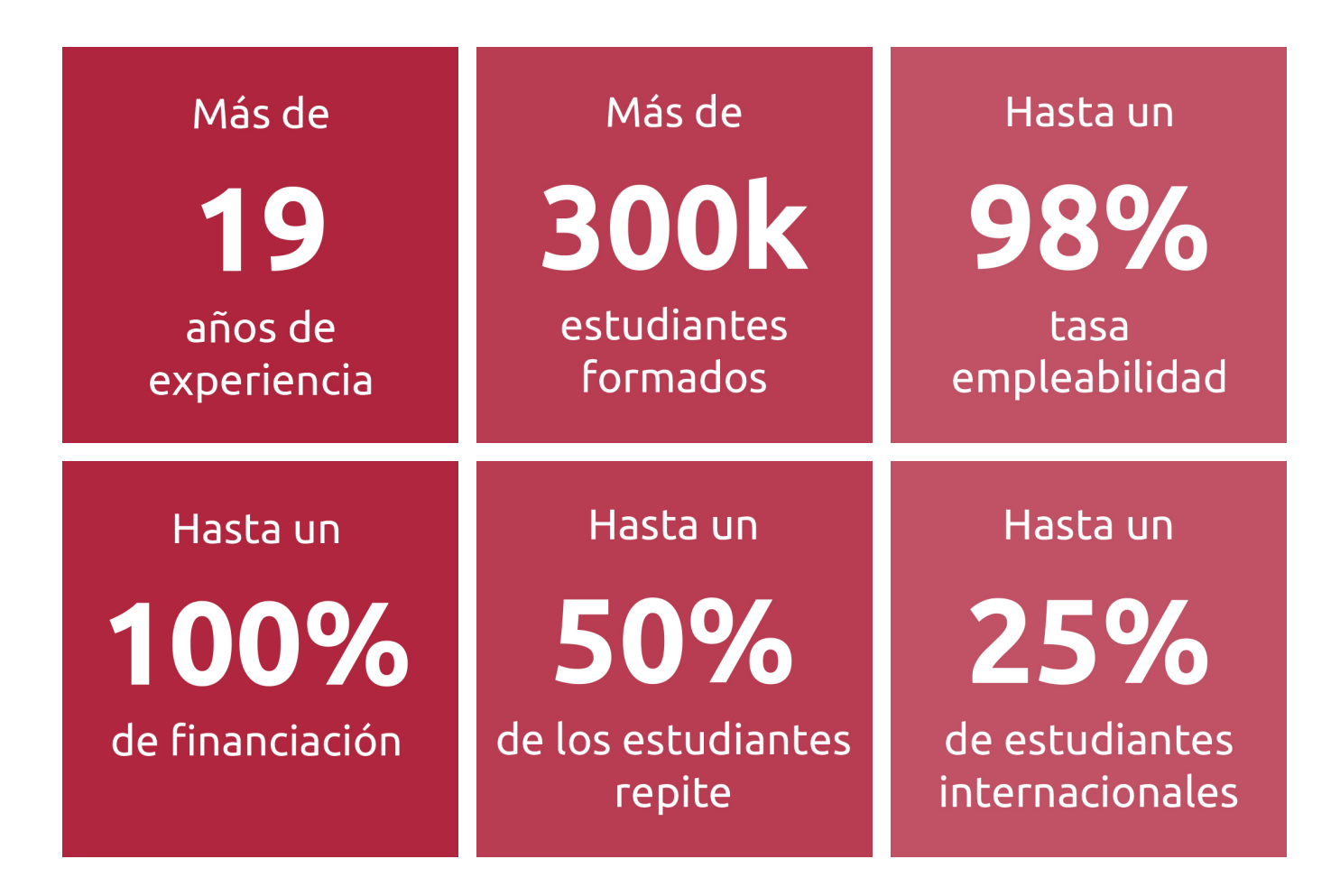

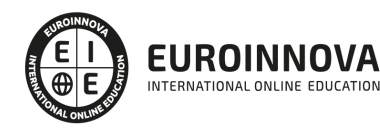

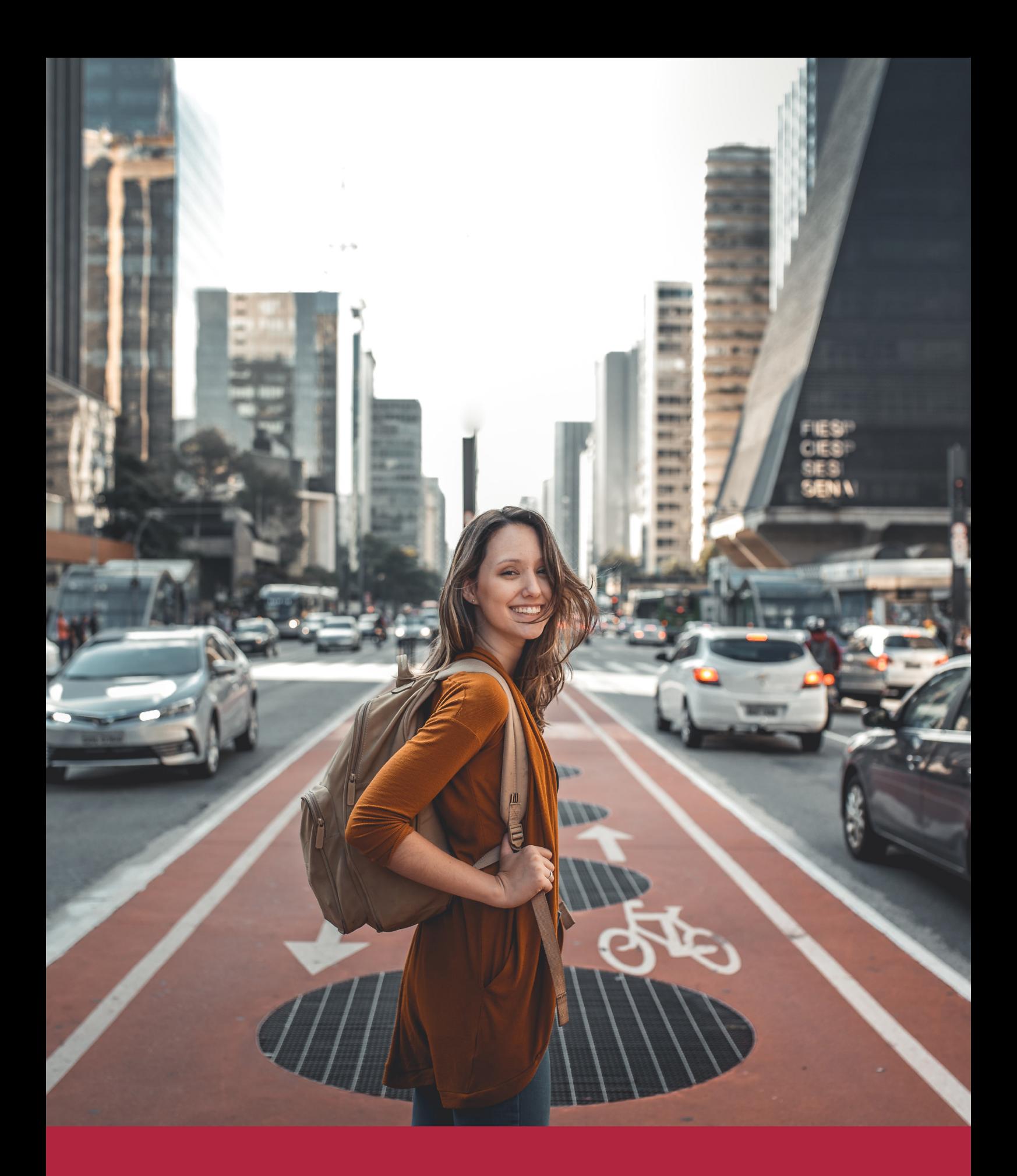

Desde donde quieras y como quieras, Elige Euroinnova

# ALIANZA EUROINNOVA Y UNIVERSIDAD EUNEIZ

EEuroinnova lnternational Online Education y la Universidad EUNEIZ de Vitoria cierran una colaboración de forma exitosa. De esta forma, Euroinnova y la Universidad EUNEIZ de Vitoria apuestan por un aprendizaje colaborativo, innovador y diferente, al alcance de todos y adaptado al alumnado.

Además, ambas instituciones educativas apuestan por una educación práctica, que promueva el crecimiento personal y profesional del alumno/a. Todo con el fin de interiorizar nuevos conocimientos de forma dinámica y didáctica, favoreciendo su retención y adquiriendo las capacidades para adaptarse a una sociedad global en permanente cambio.

La democratización de la educación es uno de los objetivos de Euroinnova y la Universidad EUNEIZ de Vitoria, ya que ambas instituciones apuestan por llevar la educación a los rincones más remotos del mundo, aprovechando las innovaciones a nivel tecnológico. Además, gracias al equipo de docentes especializados, se ofrece un acompañamiento tutorizado a lo largo de la formación.

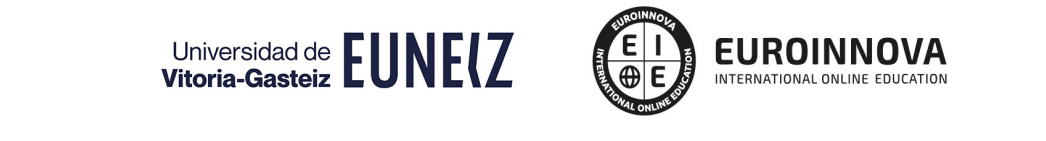

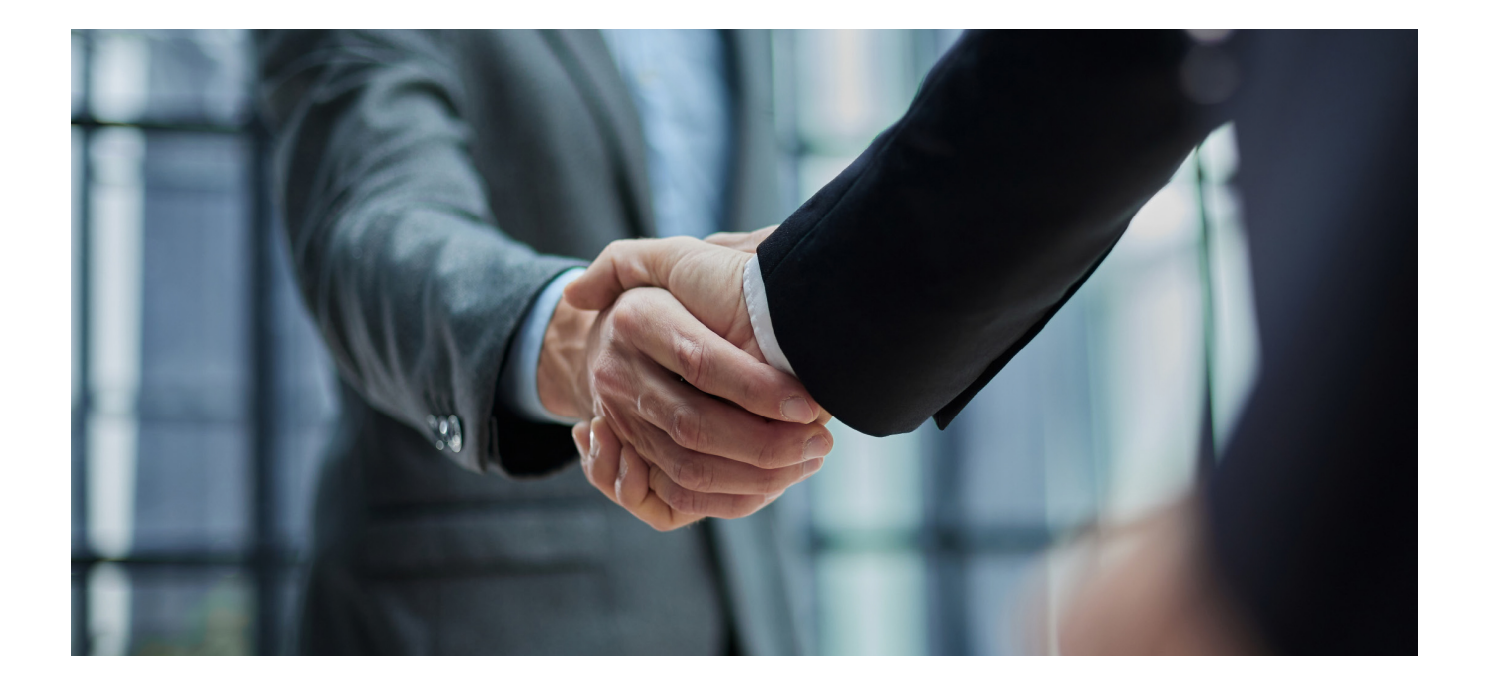

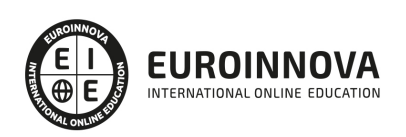

## RANKINGS DE EUROINNOVA

Euroinnova International Online Education ha conseguido el reconocimiento de diferentes rankings a nivel nacional e internacional, gracias por su apuesta de democratizar la educación y apostar por la innovación educativa para lograr la excelencia.

Para la elaboración de estos rankings, se emplean indicadores como la reputación online y offline, la calidad de la institución, la responsabilidad social, la innovación educativa o el perfil de los profesionales.

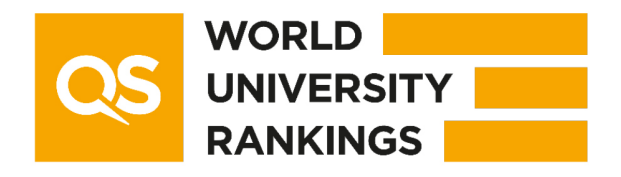

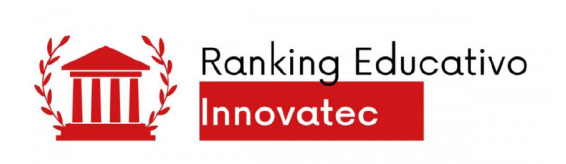

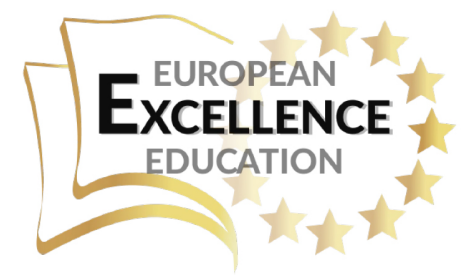

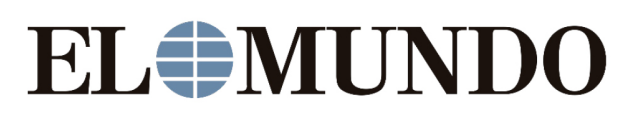

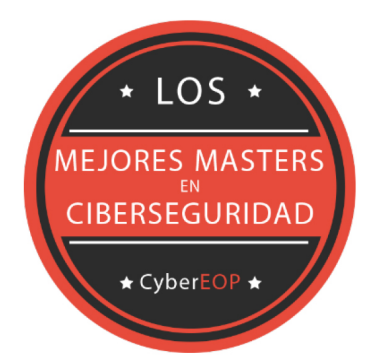

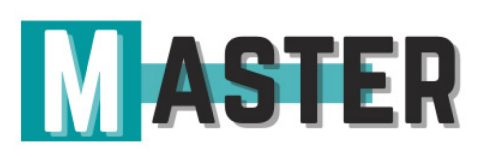

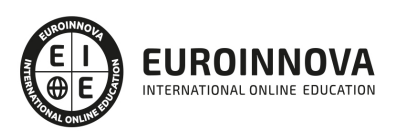

# ALIANZAS Y ACREDITACIONES

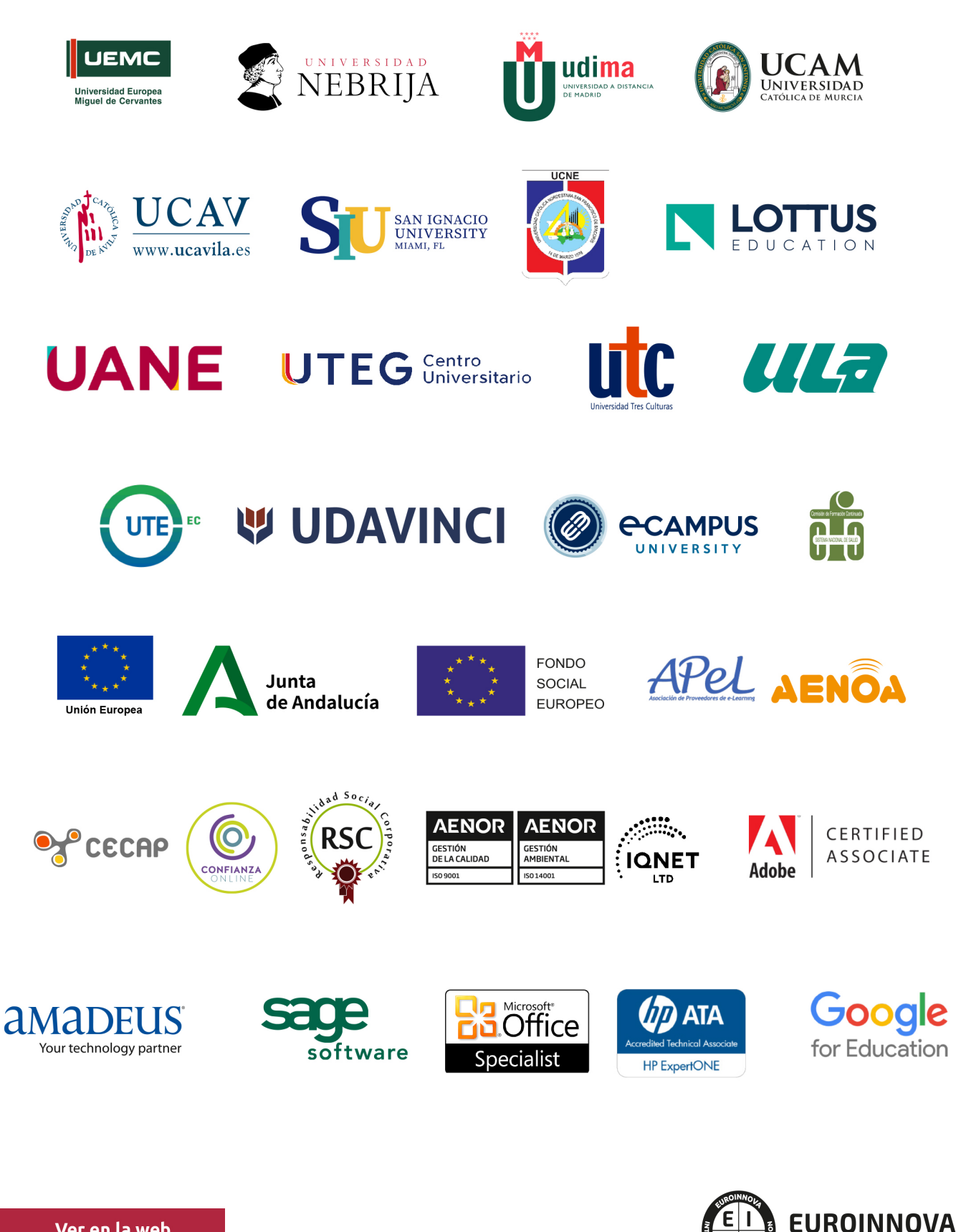

INTERNATIONAL ONLINE EDUCATION

# BY EDUCA EDTECH

Euroinnova es una marca avalada por EDUCA EDTECH Group , que está compuesto por un conjunto de experimentadas y reconocidas instituciones educativas de formación online. Todas las entidades que lo forman comparten la misión de democratizar el acceso a la educación y apuestan por la transferencia de conocimiento, por el desarrollo tecnológico y por la investigación

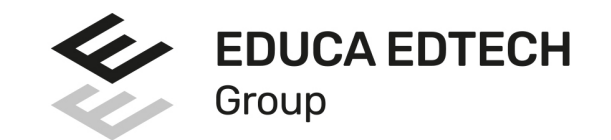

#### **ONLINE EDUCATION**

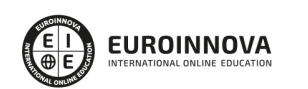

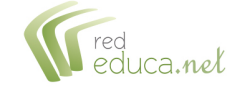

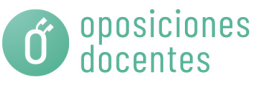

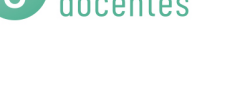

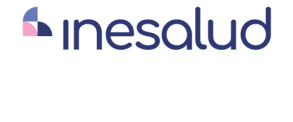

**Inesem** 

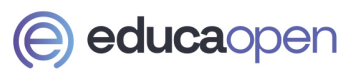

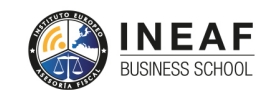

```
EDU
SPORT
```
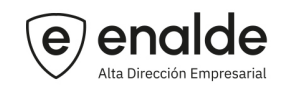

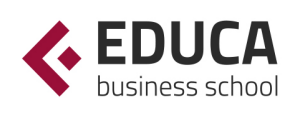

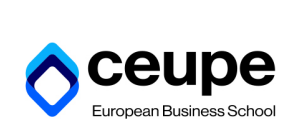

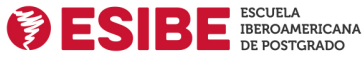

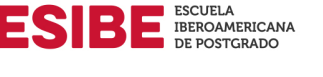

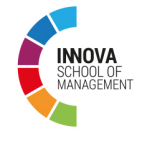

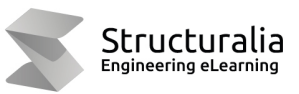

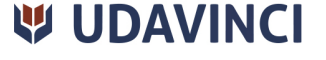

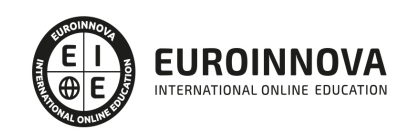

# **METODOLOGÍA LXP**

La metodología **EDUCA LXP** permite una experiencia mejorada de aprendizaje integrando la Al en los procesos de e-learning, a través de modelos predictivos altamente personalizados, derivados del estudio de necesidades detectadas en la interacción del alumnado con sus entornos virtuales.

EDUCA LXP es fruto de la Transferencia de Resultados de Investigación de varios proyectos multidisciplinares de I+D+i, con participación de distintas Universidades Internacionales que apuestan por la transferencia de conocimientos, desarrollo tecnológico e investigación.

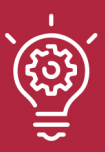

### 1. Flexibilidad

Aprendizaje 100% online y flexible, que permite al alumnado estudiar donde, cuando y como quiera.

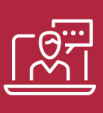

#### 2. Accesibilidad

Cercanía y comprensión. Democratizando el acceso a la educación trabajando para que todas las personas tengan la oportunidad de seguir formándose.

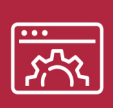

#### 3. Personalización

Itinerarios formativos individualizados y adaptados a las necesidades de cada estudiante.

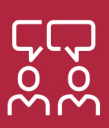

### 4. Acompañamiento / Seguimiento docente

Orientación académica por parte de un equipo docente especialista en su área de conocimiento, que aboga por la calidad educativa adaptando los procesos a las necesidades del mercado laboral.

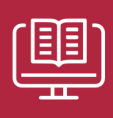

#### 5. Innovación

Desarrollos tecnológicos en permanente evolución impulsados por la AI mediante Learning Experience Platform.

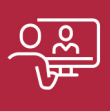

#### 6. Excelencia educativa

Enfoque didáctico orientado al trabajo por competencias, que favorece un aprendizaje práctico y significativo, garantizando el desarrollo profesional.

# Programas PROPIOS UNIVERSITARIOS **OFICIALES**

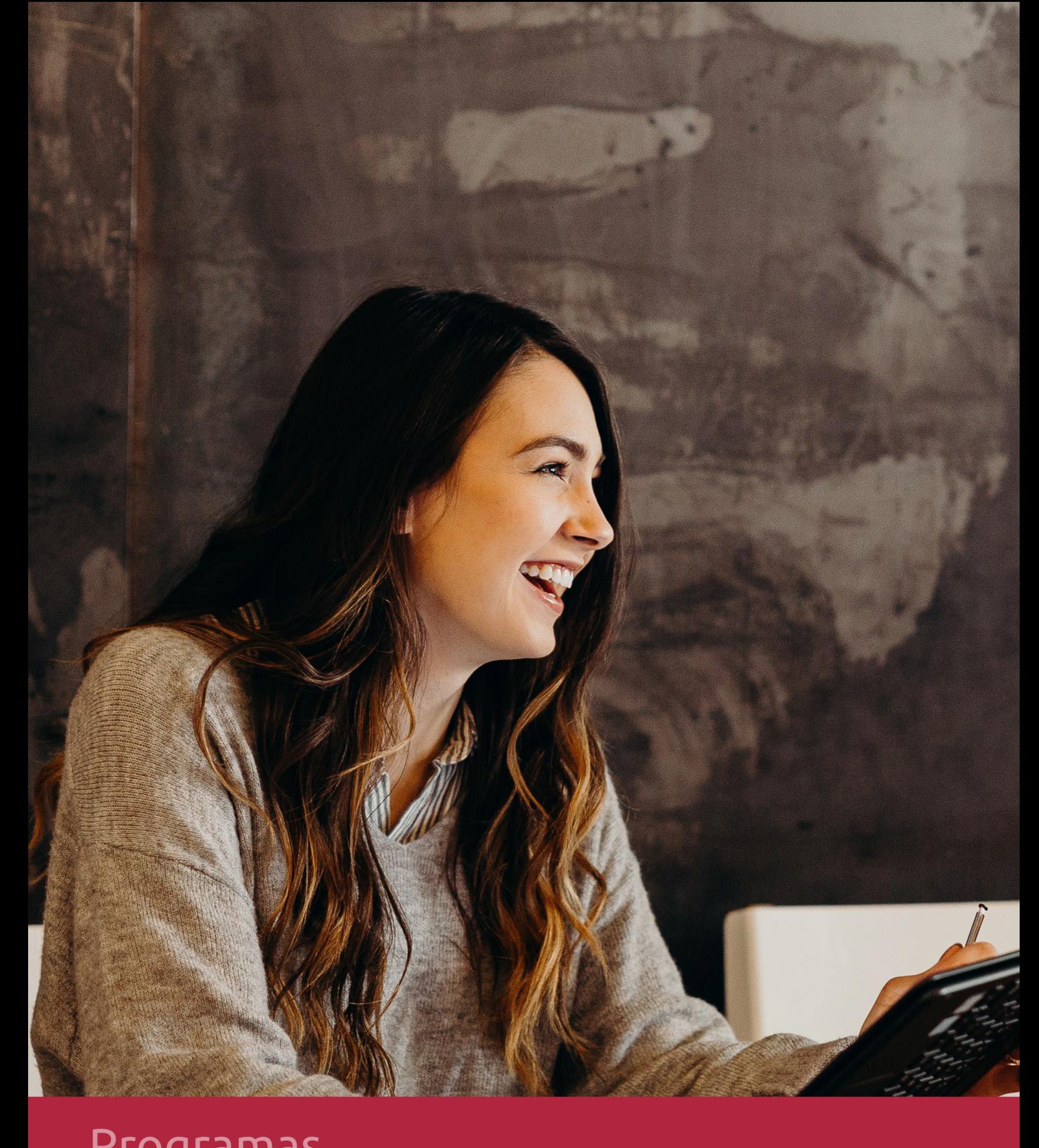

# **RAZONES POR LAS QUE ELEGIR EUROINNOVA**

# 1. Nuestra Experiencia

- √ Más de 18 años de experiencia.
- √ Más de 300.000 alumnos ya se han formado en nuestras aulas virtuales
- $\checkmark$  Alumnos de los 5 continentes.
- $\checkmark$  25% de alumnos internacionales.
- $\checkmark$  97% de satisfacción
- $\checkmark$  100% lo recomiendan.
- $\checkmark$  Más de la mitad ha vuelto a estudiar en Euroinnova.

# 2. Nuestro Equipo

En la actualidad, Euroinnova cuenta con un equipo humano formado por más 400 profesionales. Nuestro personal se encuentra sólidamente enmarcado en una estructura que facilita la mayor calidad en la atención al alumnado.

# 3. Nuestra Metodología

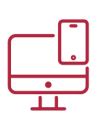

### **100% ONLINE**

Estudia cuando y desde donde quieras. Accede al campus virtual desde cualquier dispositivo.

**EQUIPO DOCENTE** 

Euroinnova cuenta con un equipo de

experiencia de alta calidad educativa.

profesionales que harán de tu estudio una

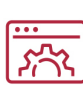

### **APRENDIZAJE**

Pretendemos que los nuevos conocimientos se incorporen de forma sustantiva en la estructura cognitiva

### NO ESTARÁS SOLO

Acompañamiento por parte del equipo de tutorización durante toda tu experiencia como estudiante

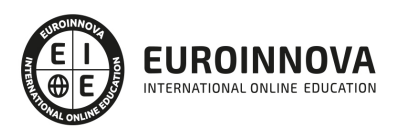

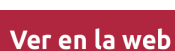

# 4. Calidad AENOR

- ✔ Somos Agencia de Colaboración Nº99000000169 autorizada por el Ministerio de Empleo y Seguridad Social.
- ✔ Se llevan a cabo auditorías externas anuales que garantizan la máxima calidad AENOR.
- √ Nuestros procesos de enseñanza están certificados por AENOR por la ISO 9001.

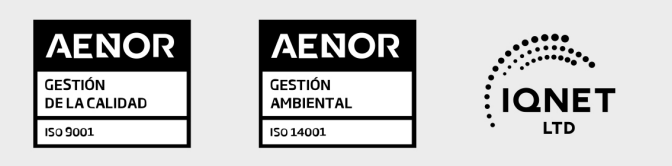

# 5. Confianza

Contamos con el sello de Confianza Online y colaboramos con la Universidades más prestigiosas, Administraciones Públicas y Empresas Software a nivel Nacional e Internacional.

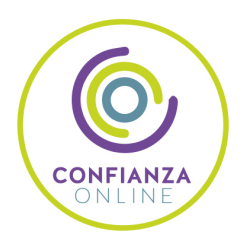

# 6. Somos distribuidores de formación

Como parte de su infraestructura y como muestra de su constante expansión Euroinnova incluye dentro de su organización una editorial y una imprenta digital industrial.

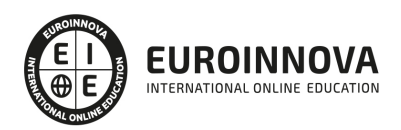

# **FINANCIACIÓN Y BECAS**

Financia tu cursos o máster y disfruta de las becas disponibles. ¡Contacta con nuestro equipo experto para saber cuál se adapta más a tu perfil!

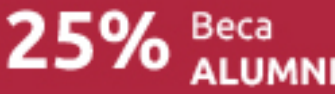

15% Beca EMPRENDE

 $15\%$   $_{GRUPO}^{Beca}$ 

20% Beca<br>DIVERSIDAD **FUNCIONAL** 

20% Beca DESEMPLEO

15% Beca RECOMIENDA

20% Beca **NUMEROSA** 

20% Beca PROFESIONALES, **SANITARIOS, COLEGIADOS/AS** 

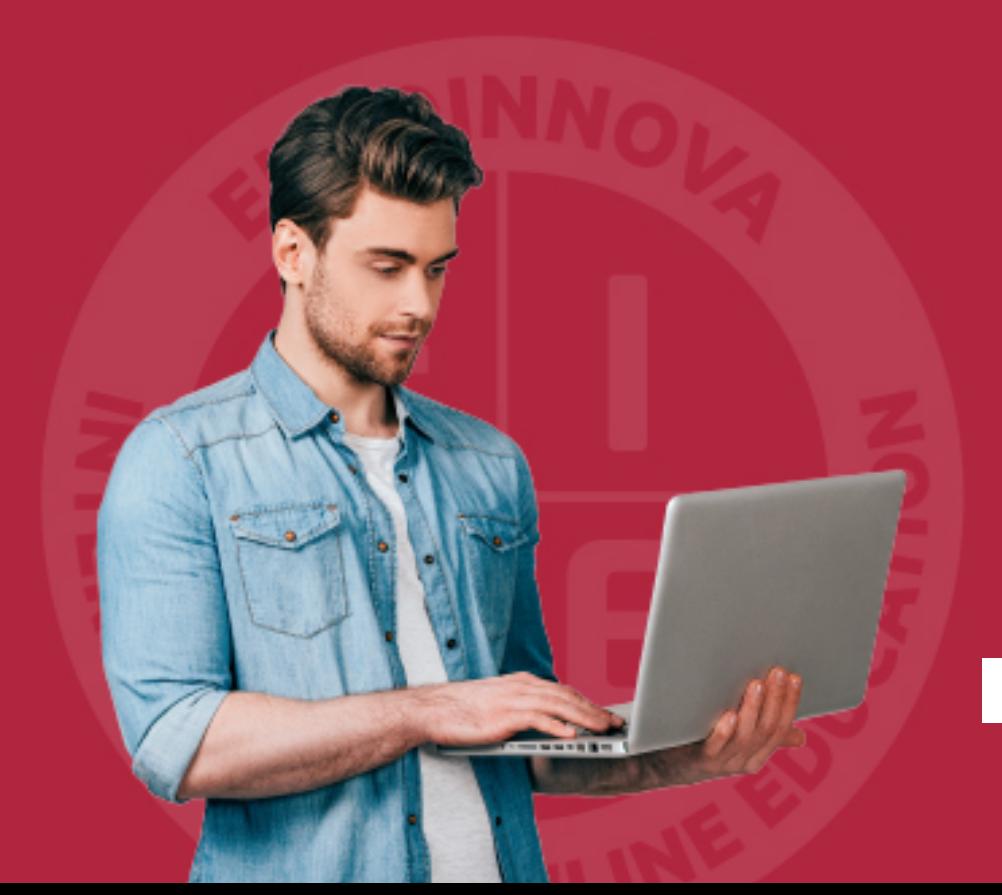

Solicitar información

# MÉTODOS DE PAGO

Con la Garantía de:

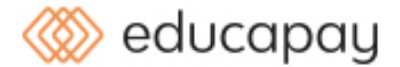

Fracciona el pago de tu curso en cómodos plazos y sin interéres de forma segura.

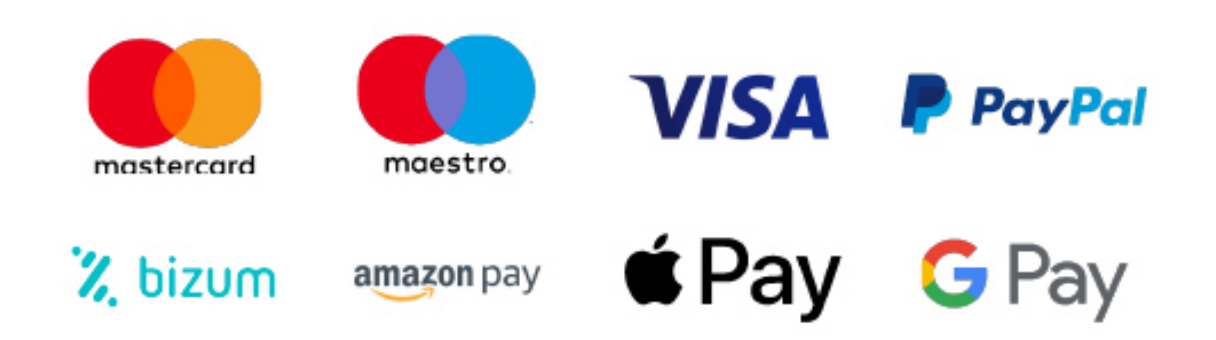

Nos adaptamos a todos los métodos de pago internacionales:

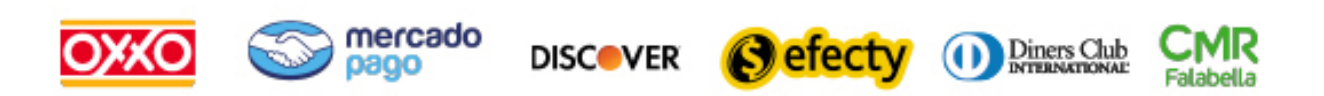

y muchos mas...

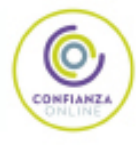

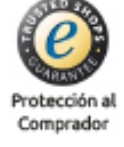

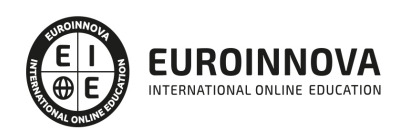

### Curso en Competencias Digitales: Manejo e integración de la Pizarra Digital Interactiva en el Aula (Titulación Universitaria + 10 créditos ECTS)

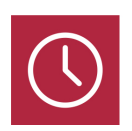

DURACIÓN 250 horas

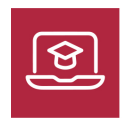

MODALIDAD ONLINE

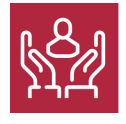

ACOMPAÑAMIENTO PERSONALIZADO

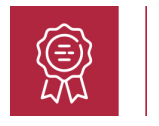

**CREDITOS** 10 ECTS

### Titulación

Título Propio de Curso Universitario de Especialización en Competencias Digitales: Manejo e integración de la Pizarra Digital Interactiva en el Aula expedido por la Universidad de Vitoria-Gasteiz acreditada con 10 Créditos Universitarios

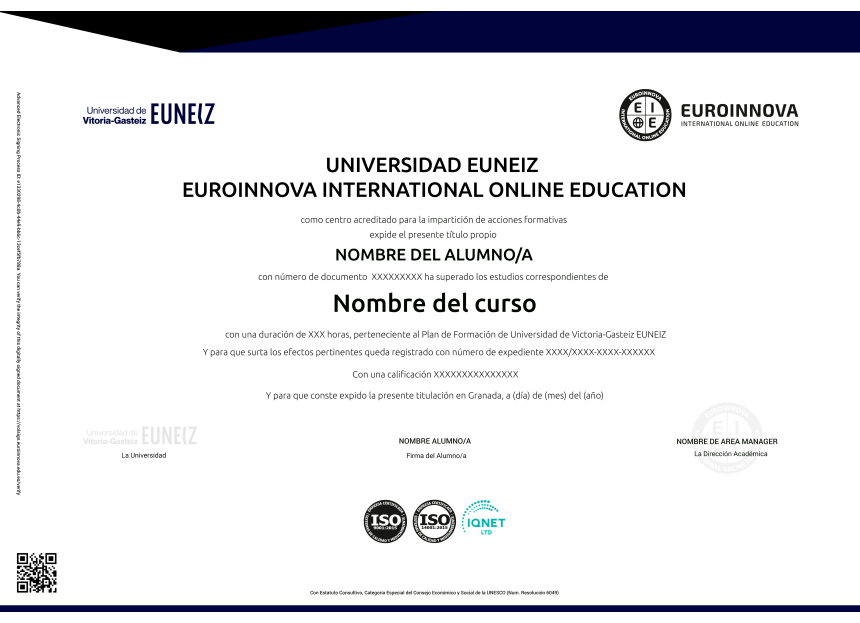

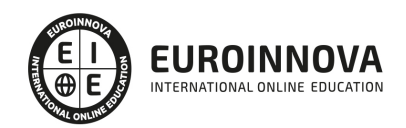

### Descripción

Gracias a este en Curso en Competencias Digitales: Manejo e integración de la Pizarra Digital Interactiva en el Aula, conocerás todas las competencias digitales que se permean en la educación en sus diferentes niveles de formación. Asimismo, la evolución histórica y detallada de este recurso digital y su repercusión positiva en la sociedad moderna. Por otro lado, serás experto en las herramientas de las pizarras digitales utilizadas para el diseño de actividades lúdicas y pedagógicas para los diferentes niveles de formación, por lo cual, optaras por ser un docente con competencias digitales avanzadas y llevaras al aula, herramientas innovadoras para el proceso de enseñanzaaprendizaje

### **Objetivos**

- Conocer las competencias digitales presentes en la educación.
- Analizar las repercusiones de las TIC en la educación.
- Identificar la evolución de los recursos utilizados en el aula.
- Conocer en que consiste la pizarra digital.
- Comprender el funcionamiento de la pizarra digital
- Analizar las herramientas de la pizarra digital

### Para qué te prepara

Este Curso en Competencias Digitales: Manejo e integración de la Pizarra Digital Interactiva en el Aula va dirigido principalmente a profesionales que se encuentren enmarcados en la docencia de todos los diferentes niveles de formación. Asimismo, va dirigido a quienes deseen adquirir conocimientos sobre competencias digitales e innovación en el aula.

### A quién va dirigido

Con este Curso en Competencias Digitales: Manejo e integración de la Pizarra Digital Interactiva en el Aula tendrás la posibilidad de aprender en qué consisten las competencias digitales en el área de la educación. Asimismo, serás experto en el funcionamiento de la pizarra digital interactiva y podrás ser promotor de herramientas innovadoras que incidan en el proceso de enseñanza-aprendizaje.

### Salidas laborales

Las salidas profesionales de este Curso en Competencias Digitales: Manejo e integración de la Pizarra Digital Interactiva en el Aula tendrás habilidades fuertes para promover la innovación en el aula, por lo cual, te abre puertas a ejercer labores docentes de suma importancia, que se encuentren encuadrados

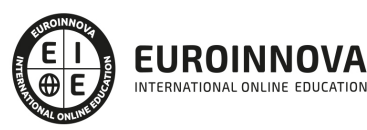

en las nuevas modalidades de enseñanza modernas.

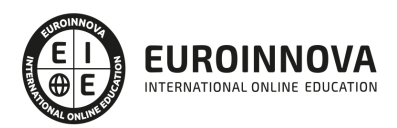

### TEMARIO

#### UNIDAD DIDÁCTICA 1. COMPETENCIA DIGITAL EN EDUCACIÓN

- 1. Introducción a las Tecnologías de la Información
- 2. Las Tecnologías de la Información y la Comunicación en el ámbito educativo
- 3. Competencia digital
- 4. Influencia de la competencia digital a otras áreas del conocimiento
- 5. Cambios y repercusiones de las TIC en Educación

UNIDAD DIDÁCTICA 2. EVOLUCIÓN DE LOS RECURSOS UTILIZADOS EN EL AULA

- 1. Origen de la pizarra
- 2. Fines educativos de la pizarra
- 3. Tipos de pizarras desde el inicio a la actualidad

#### UNIDAD DIDÁCTICA 3. ASPECTOS GENERALES DE LA PIZARRA DIGITAL

- 1. Interrogantes ante las Pizarras Digitales Interactivas
- 2. Introducción a la Pizarra Digital Interactiva
- 3. Elementos que integran la Pizarra Digital Interactiva
- 4. Funciones y funcionamiento de las PDI
- 5. Características técnicas de las PDI
- 6. Clasificación y tipos de PDI
- 7. Principales marcas de PDI en el mercado
- 8. Cómo elegir una PDI

#### UNIDAD DIDÁCTICA 4. LA PIZARRA DIGITAL INTERACTIVA COMO RECURSO DIDÁCTICO

- 1. Ventajas del uso de la Pizarra Digital Interactiva
- 2. Beneficios en el uso de la Pizarra Digital Interactiva
- 3. Claves del éxito en la introducción de la PDI. Cómo sacar el máximo rendimiento a las PDI
- 4. Modelos metodológicos y propuestas didácticas para el uso de esta herramienta
- 5. Aplicaciones didácticas de la PDI
- 6. Penetración de la PI

#### UNIDAD DIDÁCTICA 5. FUNCIONAMIENTO Y MANTENIMIENTO DE LA PIZARRA DIGITAL INTERACTIVA

- 1. Requerimientos y recomendaciones de utilización de la PDI
- 2. Localización de la PDI
- 3. Errores más comunes en el uso de las Pizarras Digitales Interactivas
- 4. Smart a blanco
- 5. Aplicación en el aula del SW asociado a la PDI. Manejo de las herramientas flotantes en pantalla
- 6. Aplicación en el aula mediante el uso de otro tipo de software y recursos

UNIDAD DIDÁCTICA 6. INSTALACIÓN DE LA PIZARRA DIGITAL INTERACTIVA

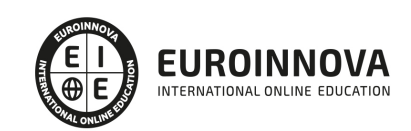

- 1. Instalar y configurar el software asociado a la PDI
- 2. Poner en marcha la PDI
- 3. Aprender a realizar el calibrado de la PDI
- 4. Características del software
- 5. Trabajar con el software
- 6. Configuración e instalación del Modelo eBeam
- 7. Configuración e Instalación del Modelo Promethean
- 8. Configuración e Instalación del Modelo SmartBoard

UNIDAD DIDÁCTICA 7. HERRAMIENTAS DE LA PDI SMART PARA LA CREACIÓN DE ACTIVIDADES

- 1. El Software de la PDI Smart
- 2. Funciones básicas de la Smart
- 3. Software Smart Notebook
- 4. Herramientas SmartBoard

UNIDAD DIDÁCTICA 8. HERRAMIENTAS DE LA PDI EBEAM PARA LA CREACIÓN DE ACTIVIDADES

- 1. Dispositivo eBeam para PDI
- 2. Herramientas interactivas eBeam
- 3. Ventajas e inconvenientes del producto eBeam
- 4. Scrapbook

UNIDAD DIDÁCTICA 9. HERRAMIENTAS DE LA PDI PROMETHEAN PARA LA CREACIÓN DE ACTIVIDADES

- 1. Promethean
- 2. Software para PDI Promethean: ActivInspire
- 3. Versiones de ActivInspire
- 4. Características funcionales y herramientas de ActivInspire
- 5. Hardware ActivInspire

UNIDAD DIDÁCTICA 10. APLICACIONES DE LA PDI

- 1. Recursos Online de las Pizarras Digitales Interactivas eBeam
- 2. Recursos Online de las PDI Smart Board
- 3. Nuevas tendencias en Pizarras Digitales Interactivas
- 4. La Pizarra Digital en la Educación Especial
- 5. ¿Qué es la Escuela 2.0?

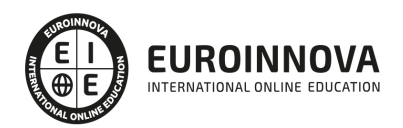

## ¿Te ha parecido interesante esta información?

Si aún tienes dudas, nuestro equipo de asesoramiento académico estará encantado de resolverlas.

Pregúntanos sobre nuestro método de formación, nuestros profesores, las becas o incluso simplemente conócenos.

### Solicita información sin compromiso

¡Matricularme ya!

### !Encuéntranos aquí!

Edificio Educa Edtech

Camino de la Torrecilla N.º 30 EDIFICIO EDUCA EDTECH, C.P. 18.200, Maracena (Granada)

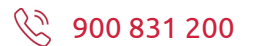

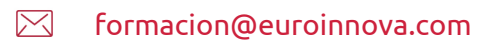

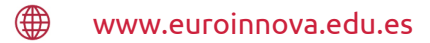

#### Horario atención al cliente

Lunes a viernes: 9:00 a 20:00h Horario España

¡Síguenos para estar al tanto de todas nuestras novedades!

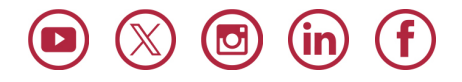

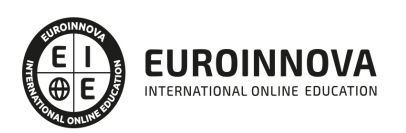

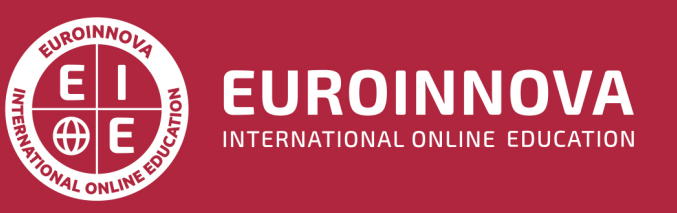

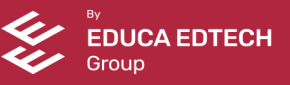